## **Install Perl-dbd-mysql Ubuntu**>>>CLICK HERE<<<

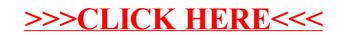